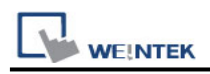

# **YAMAHA ERCD**

### **HMI Setting:**

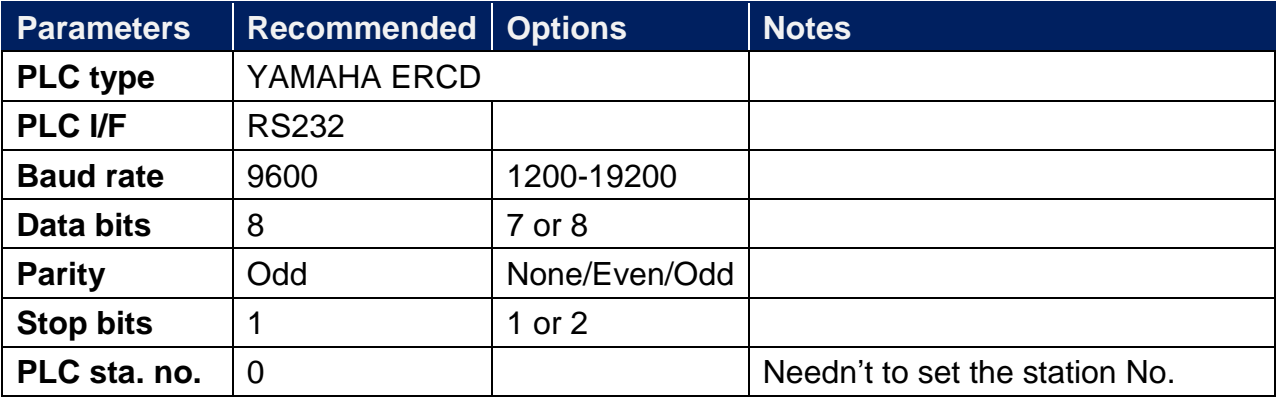

## **Device Address:**

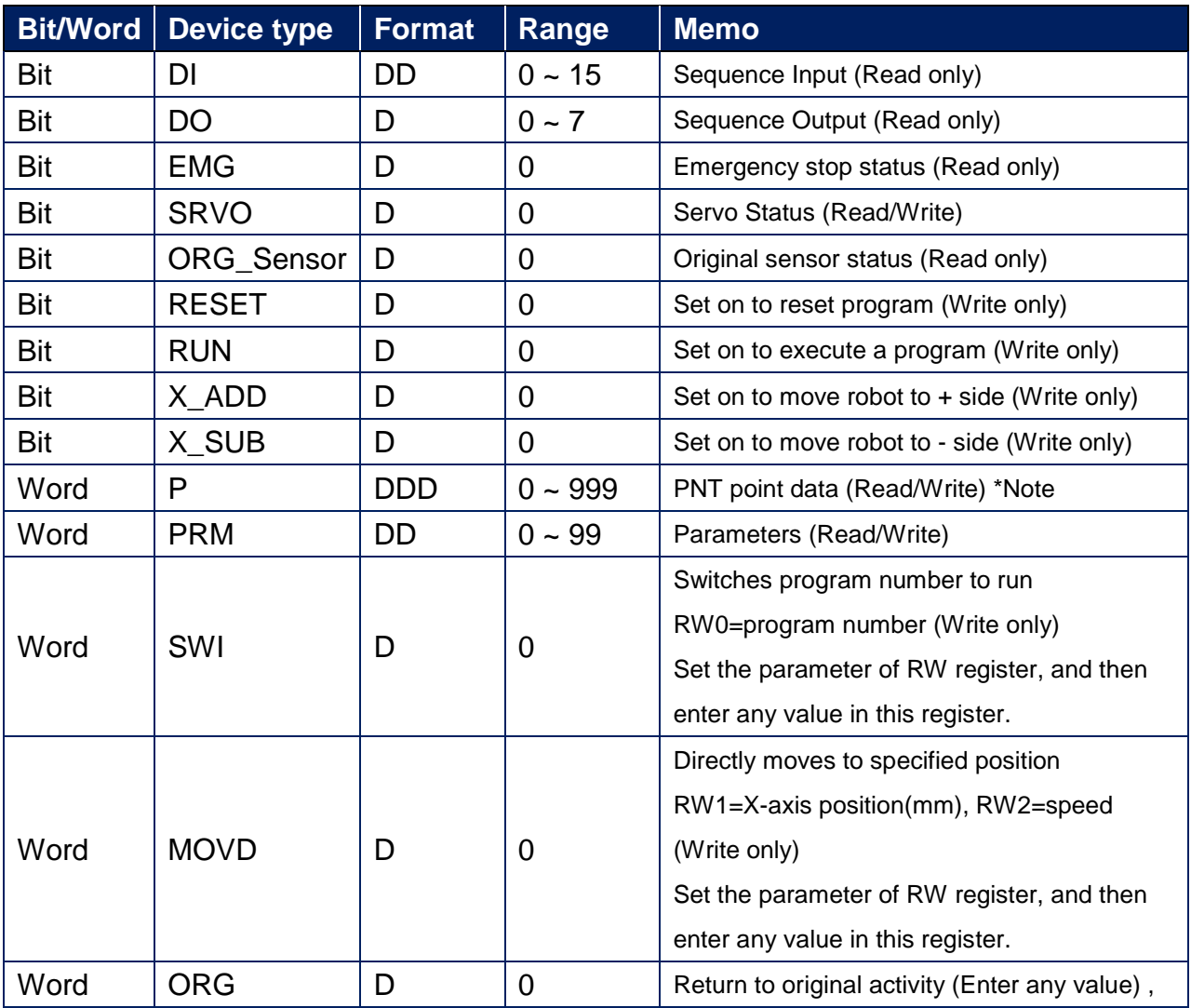

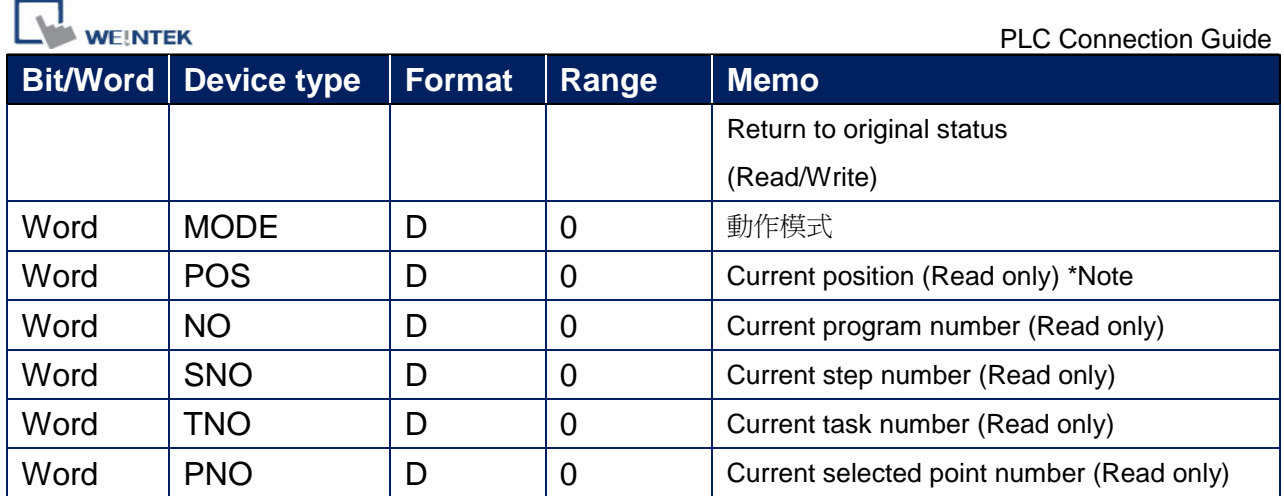

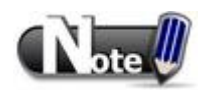

The value read in address types P and POS is timed by 100, therefore, in the object setting in EasyBuilder, set to the second place after the decimal point to get the correct value.

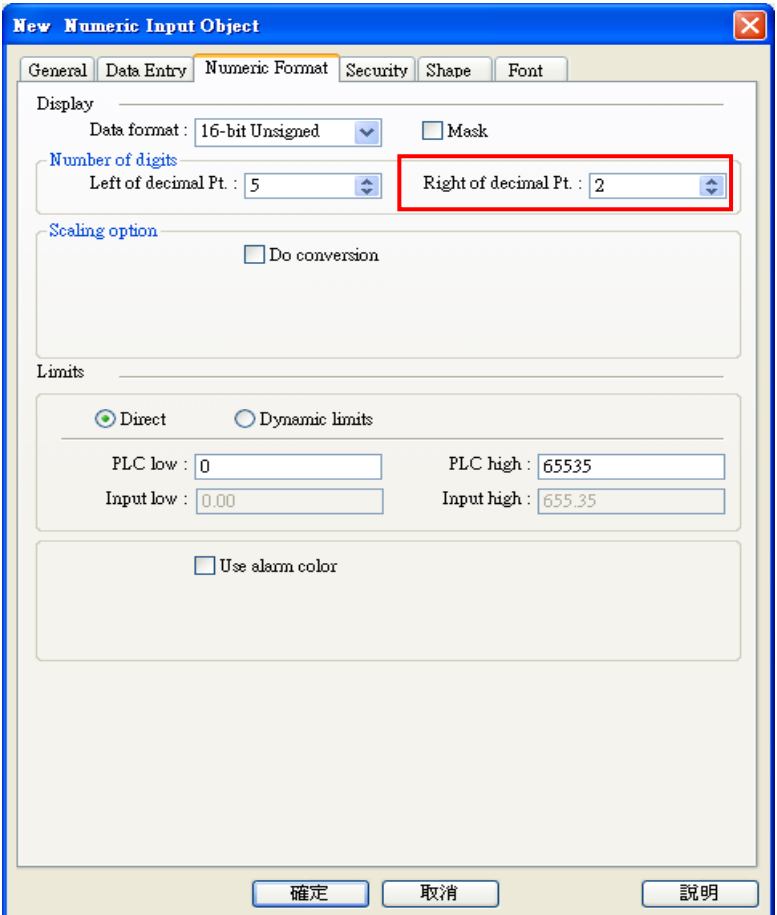

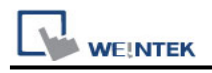

## **Wiring Diagram:**

### **Diagram 1**

#### **RS-232**

The serial port pin assignments may vary between HMI models, please click the following link for more information.

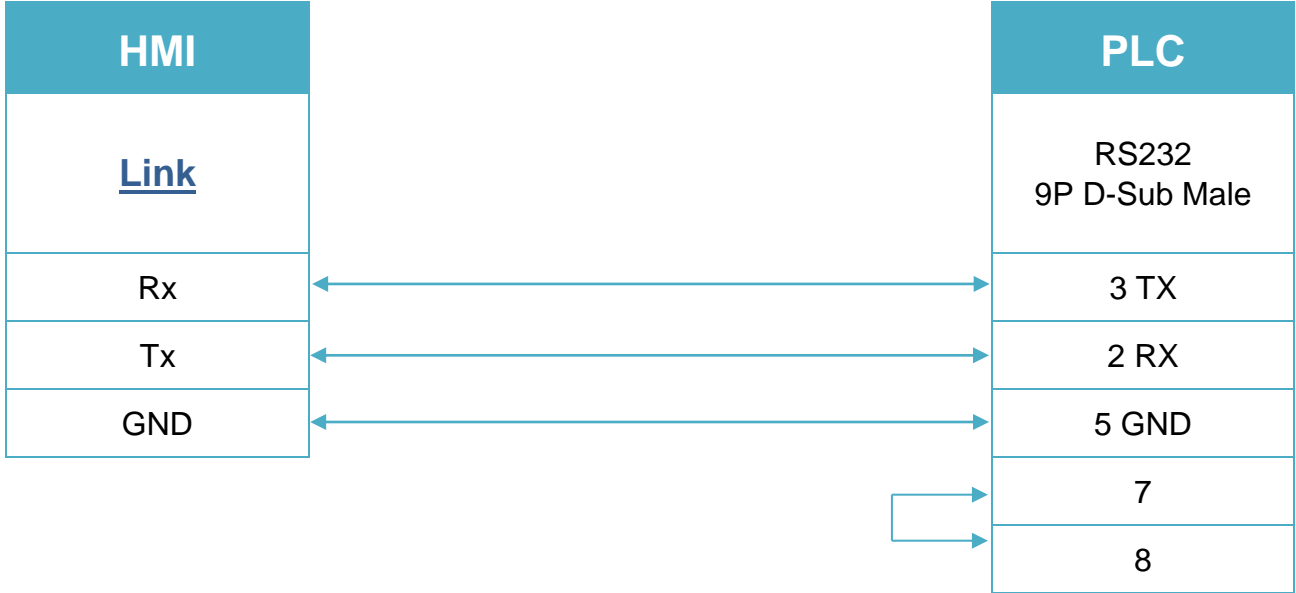